ORr.

X:\ P roj トのコンル US\_301\ Taffic\Sign  $\frac{1}{2}$ <br> $\frac{1}{2}$ Design  $\frac{1}{2}$ 

 $\frac{1}{4}$ 

まり ニコ U-5935\_SIG 03.dgn コ<br>コ<br>コ<br>コ : G-2017 11:01

 $\overline{a}$ 

NORCWKC

SIG. INVENTORY NO. 04-0282

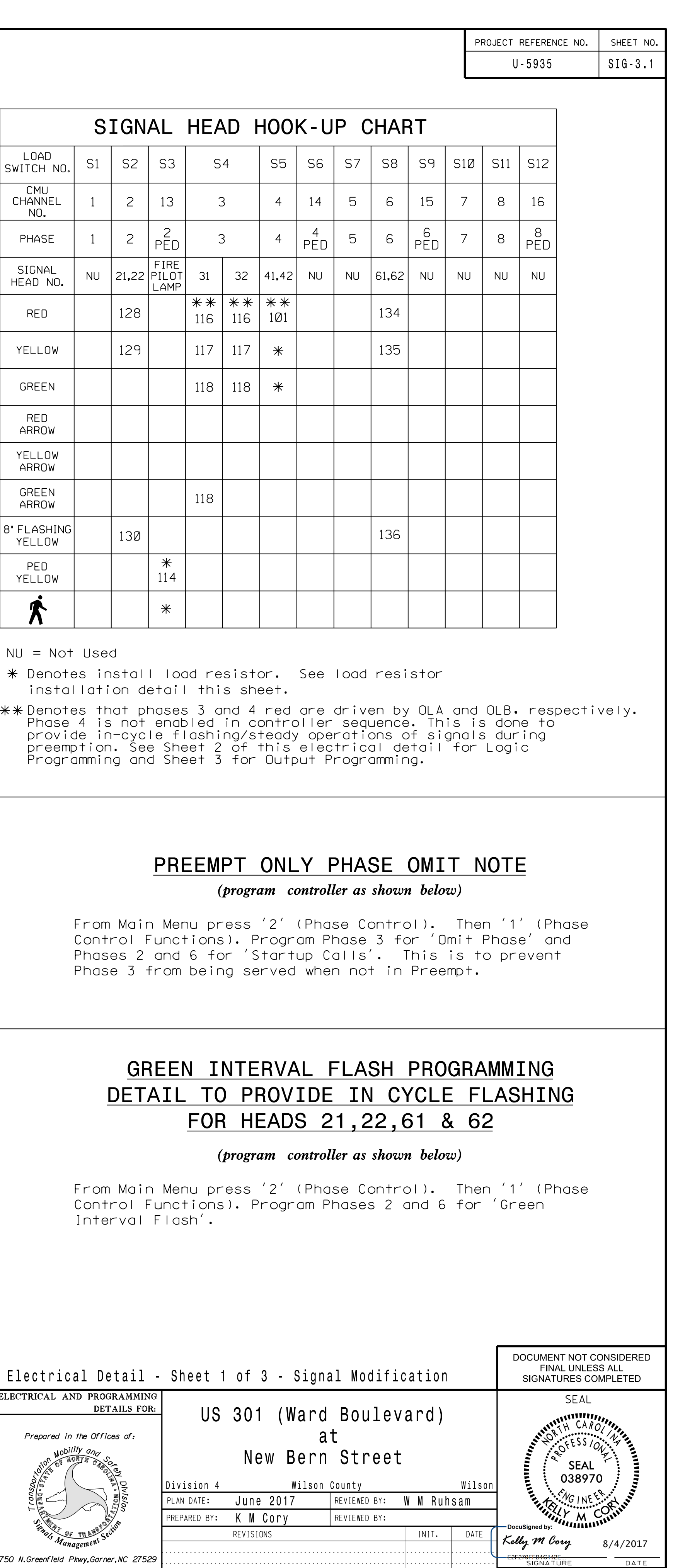

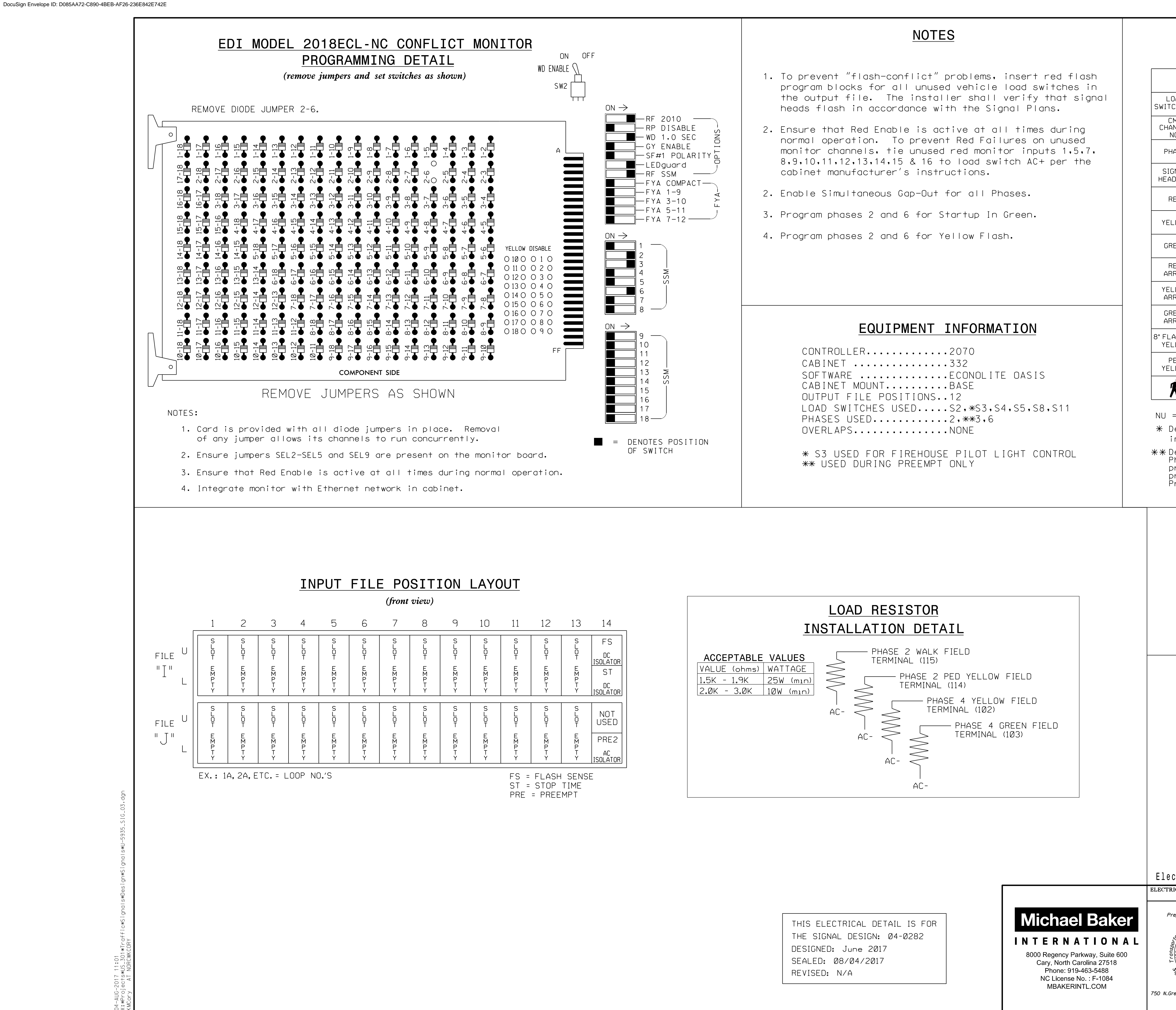